# Pi , Geometry Approach

## Edgar Valdebenito

#### Febrero , 2015

Abstract We remember a geometric method to estimate the constant pi Resumen

En esta nota recordamos un método geométrico , para aproximar la constante Pi :  $\pi = 3.1415926535$  ...

### Introducción

Consideremos el círculo unitario  $x^2 + y^2 \le 1$ , y en la correspondiente circunferencia  $x^2 + y^2 = 1$ , elijamos tres puntos :  $P1 = (x1, y1)$ ,  $P2 = (x2, y2)$ ,  $P_3 = (x_3, y_3)$ , como se muestra en la figura :

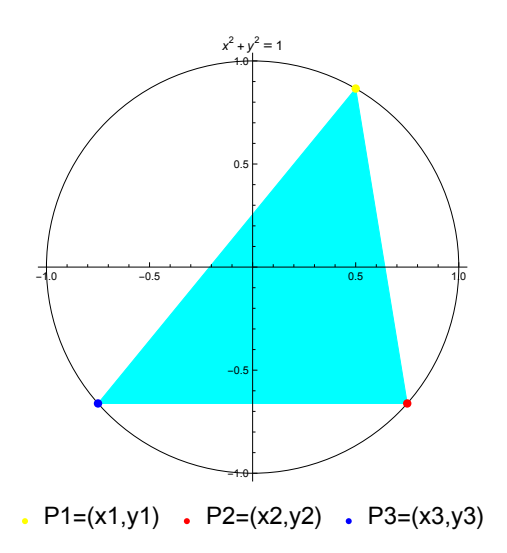

En la figura tenemos:

- 1. Triángulo con vértices en: P1 , P2 , P3
- 2. Segmento de círculo que involucra los puntos: P1 y P2
- 3. Segmento de círculo que involucra los puntos: P2 y P3

4. Segmento de círculo que involucra los puntos: P3 y P1

Ecuaciones

5. área círculo= $\pi$ =3.141592...

6. área círculo=área triángulo+área segmento de círculo P1P2+área segmento de círculo P2P3+área segmento de círculo P3P1

7. área triángulo =  $\frac{1}{2} |x_1 y_2 + x_2 y_3 + x_3 y_1 - x_1 y_3 - x_2 y_1 - x_3 y_2|$ 

8. área segmento de círculo P1P2=A

Para calcular A , se introducen triángulos isósceles de manera sucesiva en el segmento de círculo,este conjunto de triángulos constituye una especie de recubrimiento infinito del segmento de círculo.

Sumando la áreas de los triángulos se obtiene A.

Las siguientes figuras esquematizan el proceso:

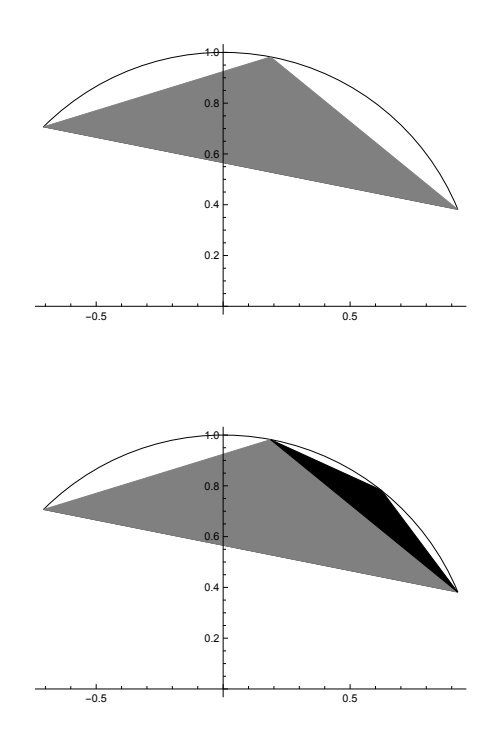

El primer triángulo tiene como base el segmento de recta que une los puntos P1P2. los siguientes triángulos tienen como base los lados de los anteriores.el número de triángulos en cada etapa es  $2^{n-1}$ . La fórmula para A es:

A= $a_1$  + 2  $a_2$  + 4  $a_3$  + 8  $a_4$  + ..., donde  $a_n$  es el área del triángulo n-ésimo.

Si tenemos que: área segmento de círculo P1P2=A, área segmento de círculo P2P3=B, área segmento de círculo P3P1=C, Entonces la fórmula para Pi es:  $\pi$ =área Triángulo+A+B+C,  $\pi$ =área Triángulo+ $\sum_{n=1}^{\infty} 2^{n-1} (a_n + b_n + c_n)$ , donde  $a_n$ ,  $b_n$ ,  $c_n$ , son las áreas de los triángulos correspondientes a cada segmento de círculo.

Las fórmulas para calcular las areas  $a_n$ ,  $b_n$ ,  $c_n$ , se obtienen de la geometria básica. a continuación mostramos un codigo simple para aproximar Pi.

9.Programa simple en Mathematica 10.0

$$
F[z_1] := N[\sqrt{1-z^2}, 15];
$$
  
\n
$$
H[z_2] := N[\sqrt{2H[z]}, 15];
$$
  
\n
$$
T[z_3] := N[\sqrt{2H[z]}, 15];
$$
  
\n
$$
x1 = \frac{-4}{5}, x2 = \frac{1}{1}, x3 = \frac{-1}{5};
$$
  
\n
$$
y1 = F[x1];
$$
  
\n
$$
y2 = -F(x3);
$$
  
\n
$$
y3 = -F(x3);
$$
  
\n
$$
y4 = F[x1];
$$
  
\n
$$
y5 = -F(x2);
$$
  
\n
$$
y6 = -Circumagnetic(1, 1), (x2, y2), (x3, y3));
$$
  
\n
$$
x1 = Trimage((x1, y1), (x2, y2), (x3, y3));
$$
  
\n
$$
y3 = -F(x3);
$$
  
\n
$$
Grephics([kack, circ), (cyan, tri), (Vellow, PointSize[Large], Point[(x1, y1)]),\n
$$
(Red, Point) + x^2 + y^2 = 1, Area + True, AreaCrigin + (0, 0)]
$$
  
\n
$$
x11 = \frac{1}{2} N[Abs[x1y2 + y1x3 + x2y3 - x3y2 - x2y1 - x1y3], 15];
$$
  
\n
$$
da = N[\sqrt{(x1 - x3)^2 + (y1 - y3)^2}, 15];
$$
  
\n
$$
da = N[\sqrt{(x1 - x3)^2 + (y2 - y3)^2}, 15];
$$
  
\n
$$
da = N[\sqrt{(x2 - x3)^2 + (y2 - y3)^2}, 15];
$$
  
\n
$$
da = N[4, 8b) = \frac{1}{2} \text{ d}b; \text{ so } z = \frac{1}{2} \text{ d}c;
$$
  
\n
$$
ha = R[aa]; \text{ ib} = T[ab]; \text{ to } T[ec];
$$
  
\n
$$
For[n = 1, n < 20, n+1, acirc = acirc + 2^{n-1} * (a+b+c);
$$
  
\n
$$
sa = \frac{1}{2} \text{ b};
$$
  
\n
$$

10.Ejemplos:

Ejemplo 1: P1 = (0, 1), P2 = 
$$
\left(\frac{1}{2}, -\frac{\sqrt{3}}{2}\right)
$$
, P3 =  $\left(-\frac{3}{5}, -\frac{4}{5}\right)$ 

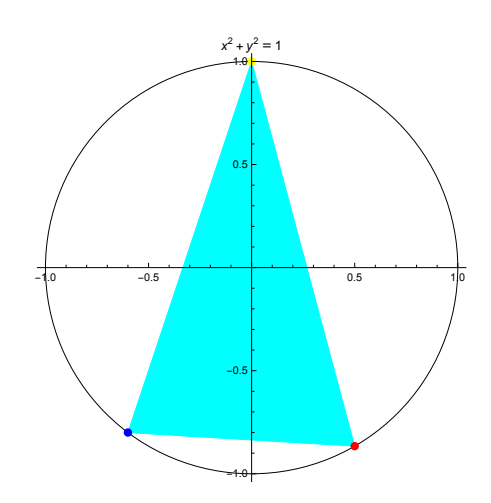

1.00980762113533 2.46559899583109 2.9622486852373 3.0960860516855 3.1301737062698 3.1387352671774 3.1408781412935 3.1414140151584 3.1415479933346 3.1415814884855 3.1415898623112 3.1415919557700 3.1415924791348 3.1415926099761 3.1415926426864 3.1415926508639 3.1415926529083 3.1415926534194 3.1415926535472 3.1415926535791

#### Ejemplo 2:  $P1=(\frac{1}{2},\frac{\sqrt{3}}{2})$  ,  $P2=(\frac{4}{5},-\frac{3}{5})$  ,  $P3=(-\frac{4}{5},-\frac{3}{5})$

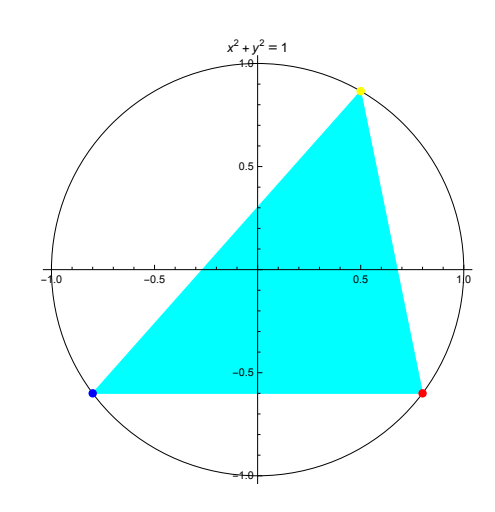

1.17282032302755 2.52790064704401 2.9793608292993 3.1004632365730 3.1312742482931 3.1390107938134 3.1409470474101 3.1414312432164 3.1415523004446 3.1415825652690 3.1415901315074 3.1415920230691 3.1415924959596 3.1415926141822 3.1415926437379 3.1415926511268 3.1415926529741 3.1415926534359 3.1415926535513 3.1415926535802

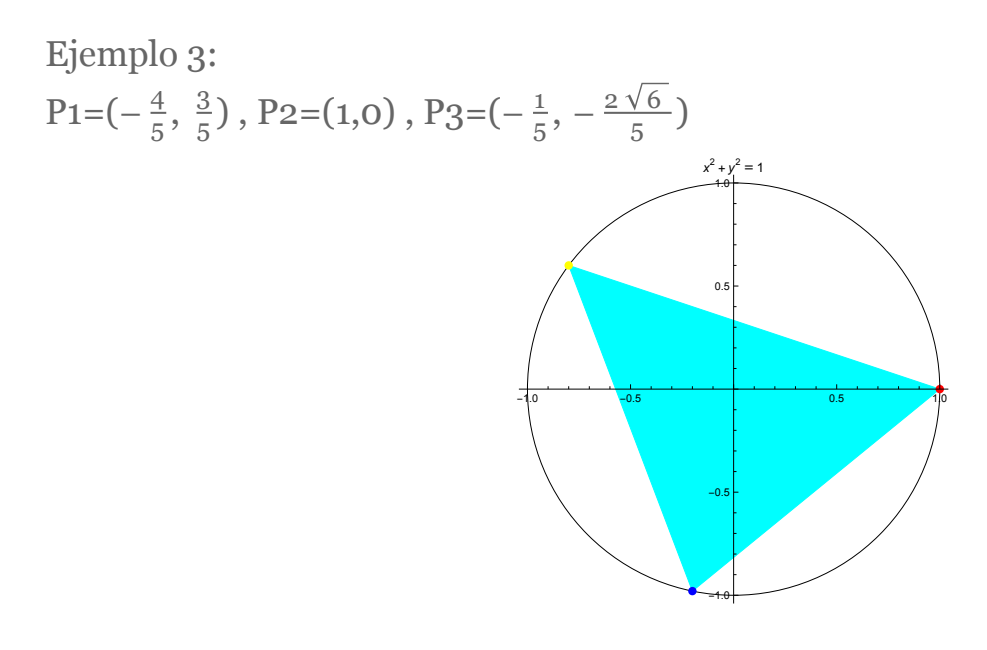

1.24181630740194 2.56822894157031 2.9913176428854 3.1035773112683 3.1320606957343 3.1392079031799 3.1409963558765 3.1414435722787 3.1415553828318 3.1415833358734 3.1415903241590 3.1415920712320 3.1415925080003 3.1415926171924 3.1415926444905 3.1415926513150 3.1415926530211 3.1415926534476 3.1415926535542 3.1415926535809

Referencias

1. Valdebenito, E. : Pi handbook, manuscript,unpublished,1989,(20000 fórmulas). 2. Mathematica 10.0